## **MANUAL BOOK APLIKASI SISTEM INFORMASI PENJUALAN NANDA SALAD AND BAKERY**

- 1. Masuk ke aplikasi nanda salad nya dengan menggunakan link : <https://nandasalad.000webhostapp.com/>
- 2. Setelah itu akan tampil halaman ini :

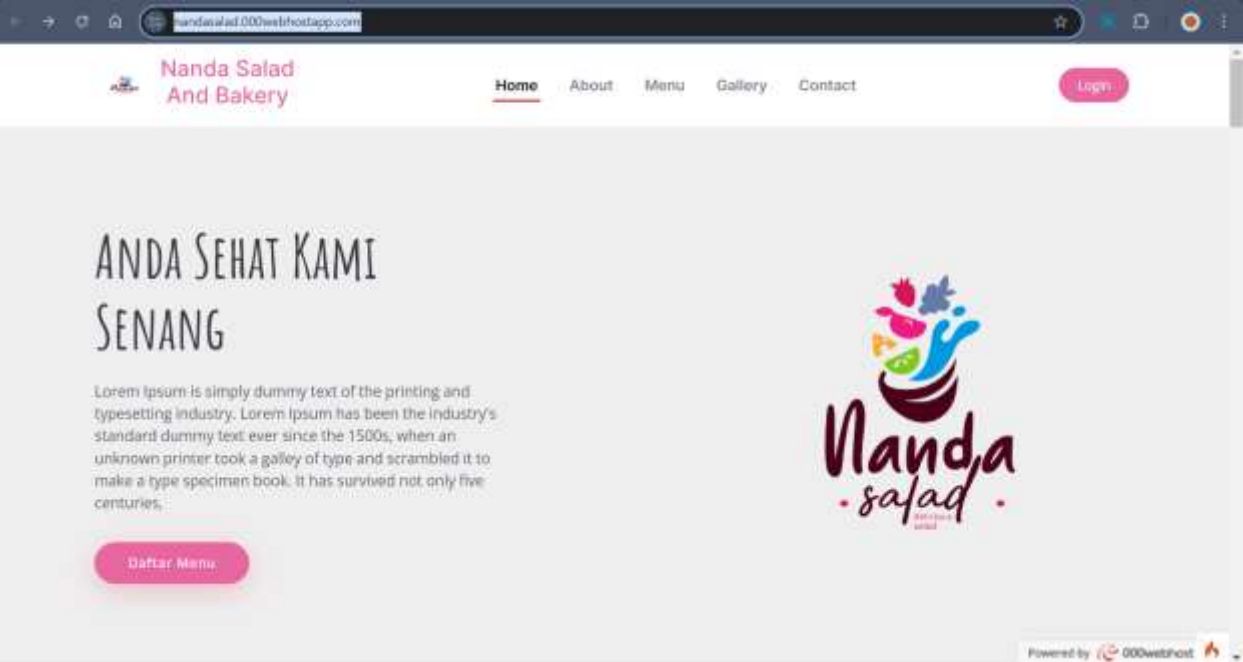

Pada halaman ini, click login. Pada halaman itu akan diarahkan ke halaman untuk login seperti pada halaman ini :

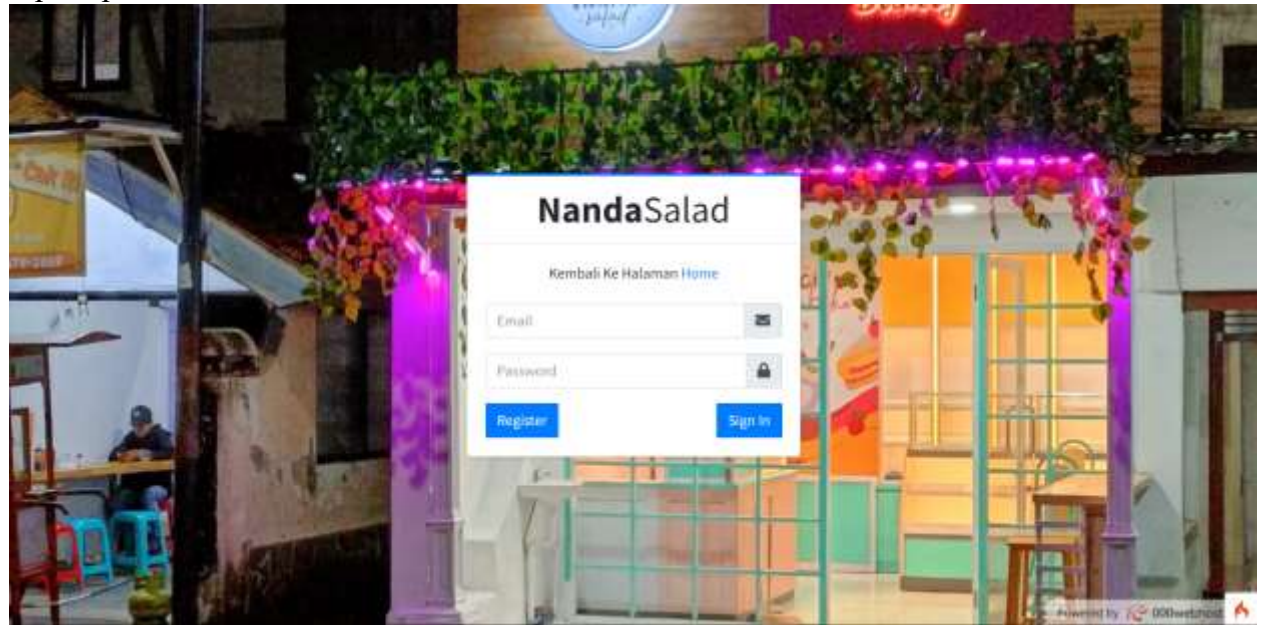

• Login

Pada gambar 5.10 terdapat halaman login Login adalah halaman atau bagian dalam sebuah sistem atau aplikasi yang digunakan untuk masuk kedalam sistem.

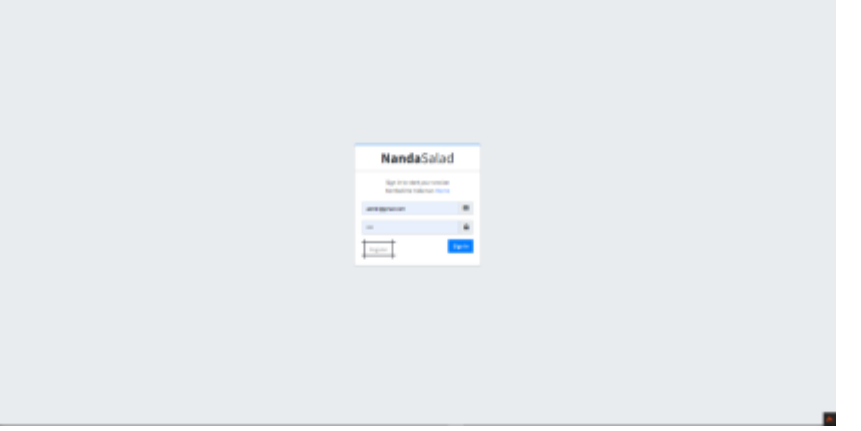

Gambar 5. 1 Login

• Log Out

Pada gambar 5.11 aksi ketika Logout Logout adalah tindakan keluar dari sebuah sistem atau aplikasi setelah pengguna selesai menggunakan atau mengaksesnya.

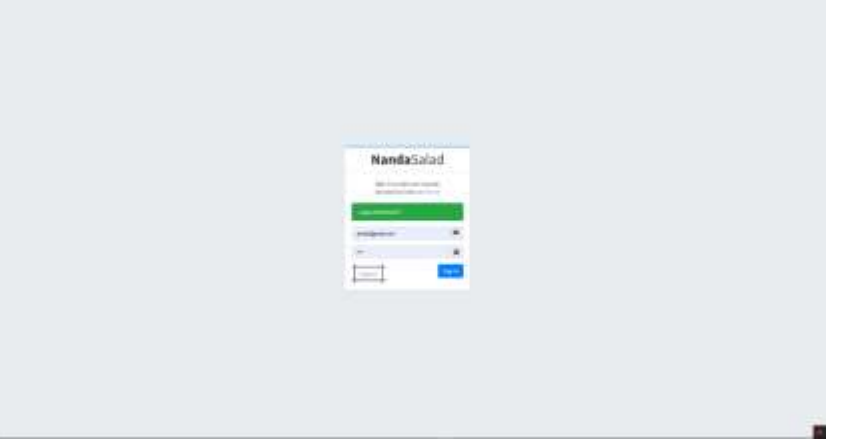

Gambar 5. 2 Logout

• Landing page

Pada gambar 5.13 terdapat halaman landing page, Landing page merupakan halaman branding toko yang dimana akan dipublikasikan dan membuat konsumen lebih mudah dalam

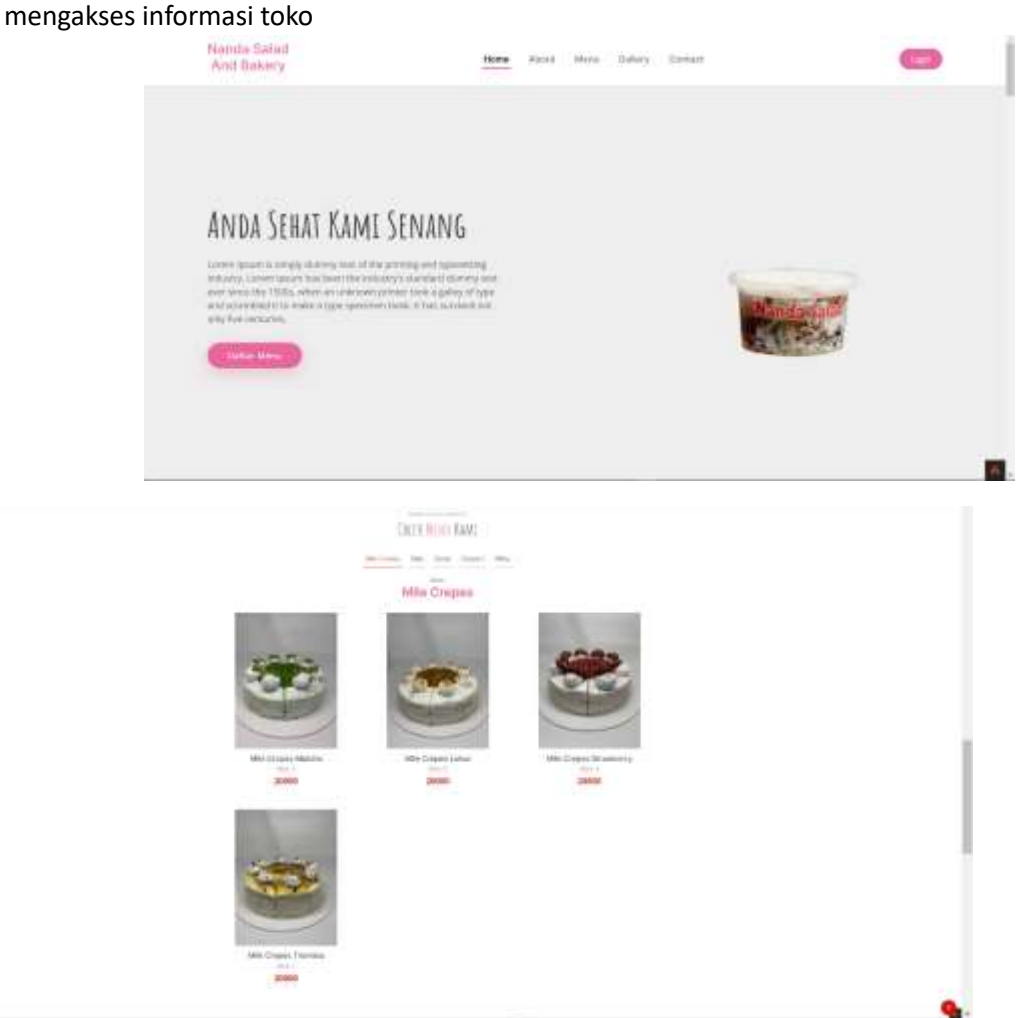

Gambar 5.11 Halaman Landing Page

## A. Admin

- a. Master data
	- Satuan

Pada gambar 5.13 terdapat halaman satuan, Halaman satuan merupakan halaman awal dari page satuan yang digunakan untuk menyimpan data page satuan.

| $\mathbf{G}$ . | $\mathbb{R}$ . Then<br><b>ALL Entrance</b>     |       | $2 - 4 + q +$                         |
|----------------|------------------------------------------------|-------|---------------------------------------|
|                | Holey Date                                     |       | <b>River Story Content</b><br><b></b> |
|                |                                                |       | <b>Service</b>                        |
|                |                                                |       |                                       |
|                | $\sim$<br>$A$ . Then,                          | tape. | ă                                     |
|                |                                                |       |                                       |
|                | $1 - 80$                                       |       |                                       |
|                |                                                |       |                                       |
|                |                                                |       |                                       |
|                |                                                |       |                                       |
|                |                                                |       |                                       |
|                |                                                |       |                                       |
|                |                                                |       |                                       |
|                |                                                |       |                                       |
|                |                                                |       |                                       |
|                |                                                |       |                                       |
|                |                                                |       |                                       |
|                |                                                |       |                                       |
|                |                                                |       |                                       |
|                |                                                |       |                                       |
|                |                                                |       |                                       |
|                |                                                |       |                                       |
|                |                                                |       |                                       |
|                |                                                |       |                                       |
|                | (211) 271 Book Staff Ed Titledy To (2010) 2712 |       |                                       |

Gambar 5. 3 halaman awal dari page satuan

Ketika admin akan melakukan penambahan data page satuan dan diklik tambah data maka akan menampilkan sesuai hasil screen shoot pada gambar 5.14 lalu hasil inputan data akan di simpan didalam koleksi page satuan.

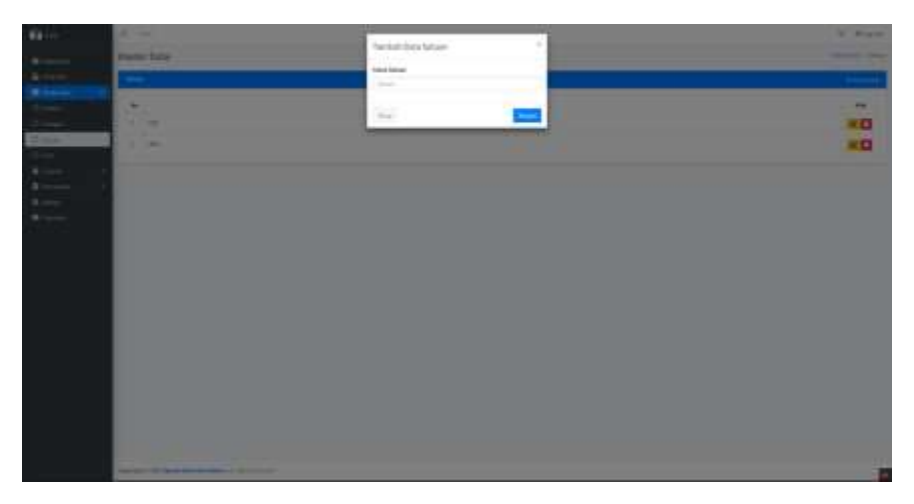

Gambar 5. 4 Tampilan Tambah Satuan

Edit satuan adalah tampilan yang digunakan untuk admin dalam melakukan perubahan dari page satuan, seperti pada gambar 5.15 terdapat halaman edit satuan yang dimana jika di klik icon edit maka akan menampilkan tampilan untuk perubahan data page satuan.

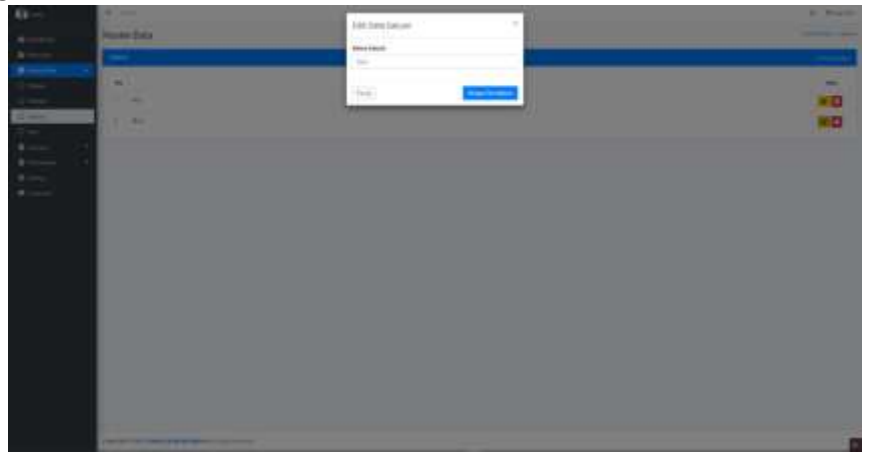

Gambar 5. 5 Tampilan edit satuan

Hapus data ketika admin ingin melakukan penghapusan data page maka di klik icon delete maka pop up akan menapilkan konfirmasi apakah data akan bener dihapus, ketika di klik hapus maka data page satuan akan terhapus seperti Pada gambar 5.16.

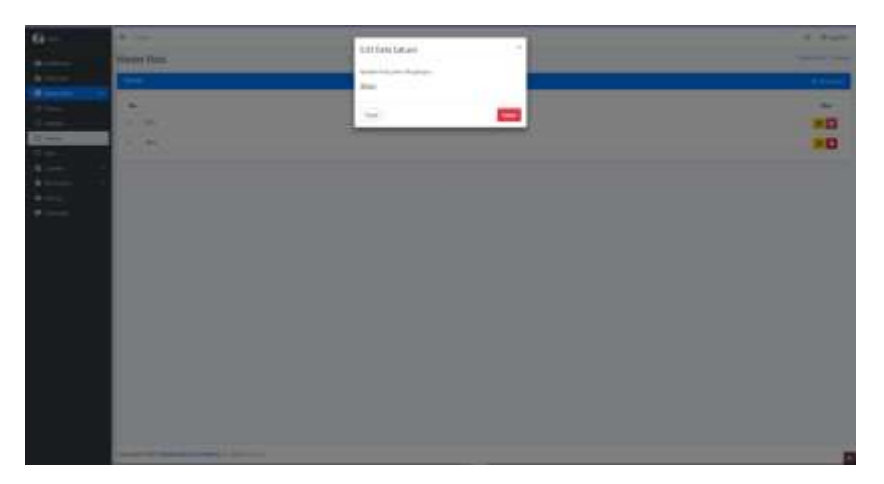

Gambar 5. 6 Tampilan hapus satuan

• Produk

Pada gambar 5.17 terdapat halaman Produk, Halaman produk digunakan untuk menampilkan tampilan awal dari page produk apa saja yang ada.

|                                   | 31.000                                                              |                                                                                                    |                                                |                                                                                                    |                          |                                                                                   |                                                                                                |                                                                                                | T. Puint              |
|-----------------------------------|---------------------------------------------------------------------|----------------------------------------------------------------------------------------------------|------------------------------------------------|----------------------------------------------------------------------------------------------------|--------------------------|-----------------------------------------------------------------------------------|------------------------------------------------------------------------------------------------|------------------------------------------------------------------------------------------------|-----------------------|
| <b>THE COLOR</b><br>Manket Statuk |                                                                     |                                                                                                    |                                                |                                                                                                    |                          |                                                                                   |                                                                                                |                                                                                                | dealer the ch         |
| --                                |                                                                     |                                                                                                    |                                                |                                                                                                    |                          |                                                                                   |                                                                                                |                                                                                                | <b>Service States</b> |
|                                   | Warrior or control                                                  |                                                                                                    |                                                |                                                                                                    |                          |                                                                                   |                                                                                                | $\frac{1}{2} \left( \frac{1}{2} \right) \left( \frac{1}{2} \right) \left( \frac{1}{2} \right)$ |                       |
|                                   | the refer look                                                      | <b>CONTRACTOR</b><br>7 WASHING                                                                                                    | $\sim$<br>sales toda                           | <b>CELL</b><br>the company's                                                                                                    | $-$<br>×                 | 111<br>trans<br>- ar                                                              | $\sim$<br><b>District</b>                                                                      | ÷<br><b>Select</b>                                                                             |                       |
| ٠                                 | $\frac{1}{2} \left( \frac{1}{2} \right) \left( \frac{1}{2} \right)$ | <b>COMMERCIAL</b>                                                                                                    | With Company Staff are no<br><b>CONTRACTOR</b> | $\frac{1}{2} \left( \frac{1}{2} \right) \left( \frac{1}{2} \right) \left( \frac{1}{2} \right) \left( \frac{1}{2} \right)$                                                                                                    | $\sim$                   | m.hms                                                                             | $\frac{1}{2} \left( \frac{1}{2} \right) \left( \frac{1}{2} \right) \left( \frac{1}{2} \right)$ | ×                                                                                              | ۷O                    |
| ٠                                 | <b>HELL</b>                                                         | <b>TOP-RAD</b>                                                                                                    | communication                                  | $\frac{1}{2} \left( \frac{1}{2} \right) \left( \frac{1}{2} \right) \left( \frac$ | $-1$                     | <b>SHOW</b>                                                                       | <b>World</b>                                                                                   | ×                                                                                              | ×α                    |
| ٠                                 | in the                                                              | <b>Scientist</b>                                                                                                    |                                                | $\frac{1}{2}$                                                                                                    | 300                      | to com-                                                                           | Like and                                                                                       | ۰                                                                                              | פ                     |
| ٠                                 | <b>SHOW</b>                                                         | <b>CONTRACTOR</b>                                                                                                    |                                                | $\frac{1}{2} \left( \frac{1}{2} \right) \left( \frac{1}{2} \right)$                                                                                                    | $-$                      | to lost                                                                           | dictated.                                                                                      | ×                                                                                              | 80                    |
|                                   | <b>SILLER</b>                                                       | <b>CONTRACTOR</b>                                                                                                    |                                                |                                                                                                    | $\cdots$                 | the rate                                                                          | ,,,,,<br>ALC: U                                                                                | ٠                                                                                              | ۰D                    |
| ×                                 | Total Ave                                                           | <b>Toyota School</b>                                                                                                    |                                                | 100                                                                                                    | $\sim$                   | a co<br><b>Secretary</b>                                                          | <b>Provident</b><br>the control                                                                | -sir<br>٠                                                                                      | ×O                    |
| .<br>÷                            | <b>Section</b><br>$-$                                               | computer for                                                                                                    |                                                | $\sim$                                                                                                    | $\sim$                   | <b>STAR</b>                                                                       | <b><i><u>P. 200</u></i></b><br><b>START</b>                                                    | ۰                                                                                              | жo                    |
| $\sim$                            | $\sim$                                                              | ---<br><b>CONTRACTOR</b>                                                                                                    |                                                | $\sim$                                                                                                    | . .<br><b>Sec</b><br>251 | $\frac{1}{2} \left( \frac{1}{2} \right) = \frac{1}{2} \left( \frac{1}{2} \right)$ | $+104$                                                                                         | $\frac{1}{2} \left( \frac{1}{2} \right) \left( \frac{1}{2} \right)$                            | - 0                   |
|                                   | <b>State</b>                                                        | All College Charles<br><b>CONTRACTOR</b>                                                                                                    |                                                | ---                                                                                                    |                          | <b>NO</b><br><b>SLAMP</b>                                                         | A LOS<br>A-140                                                                                 |                                                                                                | -0                    |
|                                   | -                                                                   | $\frac{1}{2} \left( \frac{1}{2} \right) \left( \frac{1}{2} \right) \left( \frac$ | <b>Street</b>                                  | $\overline{\phantom{a}}$                                                                                                    |                          |                                                                                   | -                                                                                              |                                                                                                | $+13$                 |
|                                   | design to the factory                                               |                                                                                                    |                                                |                                                                                                    |                          |                                                                                   |                                                                                                |                                                                                                | ■←一                   |

Gambar 5. 7 Tampilan awal dari page produk

Halaman penambahan produk dilakukan untuk proses penambahan produk jika diklik tambah data maka akan menampilkan tampilan seperti pada gambar 5.18, dimana akan menampilkan form inputan untuk penambahan data produk.

| 48     |                                                                                                    |                                                        |                   |                                                                 |        |    |        |                     |                     |   | --               |
|--------|----------------------------------------------------------------------------------------------------|--------------------------------------------------------|-------------------|-----------------------------------------------------------------|--------|----|--------|---------------------|---------------------|---|------------------|
|        | <br><b>MARAKETHER</b>                                                                                                    |                                                        |                   | Transitionic Monabolis Persoluti-                               | $\sim$ |    |        |                     |                     |   | __               |
| ð<br>٠ |                                                                                                    |                                                        |                   | <b>Rodrig House</b>                                             |        |    |        |                     |                     |   |                  |
| ٠      |                                                                                                    |                                                        |                   | and the local<br>----                                           |        |    |        |                     |                     |   | delivery dealers |
|        | <b>Box of the State</b>                                                                                                    |                                                        |                   | <b>Based webb</b><br>a for the face.                            |        |    |        |                     |                     |   |                  |
|        | <b>State of the Contract of the Contract of the Contract of the Contract of the Contract of the Contract of the Co</b><br>-- | -                                                      |                   | <b>STATISTICS</b>                                               |        | -- | ٠<br>- | __                  | _                   | - | -                |
|        | -<br>٠                                                                                                    | <b>STATISTICS</b>                                      | ---               | temp-instal                                                     |        | -  | -      | <b>Bill Street</b>  | <b>BLAZE</b>        | ٠ | o Cl             |
|        |                                                                                                    |                                                        |                   | <b>September 1980</b> For the American<br>comment and state and |        |    |        |                     |                     |   |                  |
| ×      | п<br>-<br>. .                                                                                                    | <b>Statement Street</b><br>. .                         | <b>STATISTICS</b> | Estate:                                                         |        | ۰  | ٠      | -<br>÷              | -<br>÷              | ۰ | - 0              |
| ٠      | -<br>٠                                                                                                    | <b>STATISTICS</b>                                      |                   | <b>STORY OF THE OWNER</b>                                       | ٠      | ۰  | -      | <b>Bally Holes</b>  | <b>STATISTICS</b>   | ٠ | - 0              |
| ٠      | -<br>٠                                                                                                    | _<br><b>STERNOON</b>                                   |                   | <b>Internet</b><br>$\sim$                                       |        |    | -      | . .<br>-            | <b>SCHOOL</b>       | ٠ | - 0              |
| ٠      | ٠                                                                                                    | <b>Contract Contract</b>                               |                   | The State Sea                                                   | ٠      |    | -<br>- | . .                 | . .                 |   |                  |
|        | <br>-                                                                                                    | <b>STATISTICS</b><br>__                                |                   | <b>FRIDAY</b><br><b>CONTRACTOR</b>                              |        |    |        | <b>Marine</b><br>-- | -<br>_              | ٠ | - 0              |
|        | $-$<br>٠<br>. .                                                                                                    | <b>CONTRACTOR</b><br><b>Contract Contract Contract</b> |                   | All changes<br>. .                                              |        |    | $-$    | <b>MOVED</b><br>. . | 39, 270<br>٠        | ٠ | - 0              |
|        | -                                                                                                    | <b>STATISTICS</b>                                      |                   | Television Print<br>part of the                                 |        |    | -      | <b>British</b>      | <b>Book</b>         | ٠ | <b>ED</b>        |
|        | ÷<br>٠                                                                                                    | <b><i><u>PERSONAL PROPERTY</u></i></b>                 |                   | HET RAINT                                                       |        |    | ٠<br>- | <b>SECTION</b>      | ÷<br><b>SECTION</b> | ٠ | - 0              |
|        |                                                                                                    | --                                                     |                   | test.<br>- - -<br>man.                                          |        |    | ٠      |                     |                     |   |                  |
|        | ٠<br>                                                                                                    | <b>COLLEGE CALL</b>                                    |                   |                                                                 |        |    | -      | -                   | <b>STATISTICS</b>   | ٠ | - 0              |
|        |                                                                                                    |                                                        |                   | <b>Contract</b><br><b>Gay</b>                                   |        |    |        |                     |                     |   |                  |
|        | <b>Science of Contract Contract Con-</b>                                                                                     |                                                        |                   |                                                                 |        |    |        |                     |                     |   |                  |
|        |                                                                                                    |                                                        |                   |                                                                 |        |    |        |                     |                     |   |                  |
|        |                                                                                                    |                                                        |                   |                                                                 |        |    |        |                     |                     |   |                  |
|        |                                                                                                    |                                                        |                   |                                                                 |        |    |        |                     |                     |   |                  |
|        |                                                                                                    |                                                        |                   |                                                                 |        |    |        |                     |                     |   |                  |
|        |                                                                                                    |                                                        |                   |                                                                 |        |    |        |                     |                     |   |                  |
|        |                                                                                                    |                                                        |                   |                                                                 |        |    |        |                     |                     |   |                  |
|        |                                                                                                    |                                                        |                   |                                                                 |        |    |        |                     |                     |   |                  |
|        |                                                                                                    | panel in the experimental products and                 |                   |                                                                 |        |    |        |                     |                     |   |                  |
|        |                                                                                                    |                                                        |                   |                                                                 |        |    |        |                     |                     |   |                  |

Gambar 5. 8 Tampilan Tambah Produk

Halaman Edit digunakan untuk proses perubahan pada data produk ketika di klik dan dipilih data mana yang akan dilakukan perubahan maka tampilan pengeditan seperti gambar 5.19, ini dimana berisi data yang akan dilakukan perubahan dan melakukan perubahan lalu perubahan tersebut jika di klik simpan maka akan dilakukan perubahan.

| 49            | <b>All Property</b>          |                                         |                                                                              | ×       |        |          |                          |                 |                                                                                                    | <b>St. Street</b>   |
|---------------|------------------------------|-----------------------------------------|------------------------------------------------------------------------------|---------|--------|----------|--------------------------|-----------------|----------------------------------------------------------------------------------------------------|---------------------|
| ۰             | <b>Blue Dist.</b>            |                                         | <b>EDV Data Francis</b>                                                      |         |        |          |                          |                 |                                                                                                    | ---                 |
| ٠             |                              |                                         | <b>Audio Frederick</b><br><b>SAFE</b>                                        |         |        |          |                          |                 |                                                                                                    | <b>Service</b> Ave  |
| ٠             | <b>State of the American</b> |                                         | Total Program                                                                |         |        |          |                          |                 | $\frac{1}{2} \left( \frac{1}{2} \right) \left( \frac{1}{2} \right) \left( \frac$ |                     |
|               | -<br>--                      | ---                                     | <b>COLLANS</b><br><b>Ballygone</b>                                           |         | --     | -        | -                        | --              | -                                                                                                    | -                   |
|               | $\sim$<br>٠                  | --                                      | <b>Instant France</b><br>Chicago Mar Scott announce                          |         | œ<br>- |          | <b>SCHOOL</b>            | -               | ٠                                                                                                    | <b>START</b><br>- 0 |
|               | <b>STATE</b><br>٠            | <b>STATISTICS</b><br><b>STATISTICS</b>  | <b>CONTRACTOR</b><br><b>SAUC</b>                                             |         | ٠      | -        | -                        | <b>Building</b> | ٠                                                                                                    | - 0                 |
| ٠<br>٠        | ٠<br>-                       | <b>The Contract of Contract of Con-</b> | --<br><b>Color</b>                                                           |         | ٠      | $-$      | <b>STATISTICS</b>        | <b>BE MORE</b>  | ٠                                                                                                    | - 8                 |
| $\rightarrow$ | -<br>٠                       | <b>STATISTICS</b>                       | <b>Solicity</b>                                                              | in 1911 |        | -        | -                        | ٠<br>--         | ٠<br>٠                                                                                                    | $\Box$              |
| ٠             | ٠<br>                        | . .<br><b>STATISTICS</b>                | $-100$<br><b>Joseph Die</b>                                                  |         |        | ٠        | . .<br>-                 | . .<br>-        | ٠<br>٠                                                                                                    | - 8                 |
|               | ٠<br>                        | <b>STATE AND PROPERTY</b>               | $\label{eq:11} \begin{array}{l} \left[ \psi \right] \rightarrow \end{array}$ |         |        | . .<br>- | $\sim$<br><b>Builder</b> | . .<br>-        | ٠                                                                                                    | - 0                 |
|               | ٠<br>-                       | ----                                    | the air and<br>$45 -$                                                        |         |        | ٠        | -                        | -               | ۰                                                                                                    | r a                 |
|               | -<br>-                       | .                                       | tour.                                                                        |         |        | -<br>-   | . .<br>-                 | . .<br>-        | ٠                                                                                                    | $\blacksquare$      |
|               | . .<br>٠                     | <b>STATISTICS</b>                       | $\sim$                                                                       |         |        |          | .<br>                    | -               |                                                                                                    | C O                 |
|               |                              |                                         | <b>Service</b>                                                               |         |        |          |                          |                 |                                                                                                    | - 11                |
|               | <b>School Column 2</b>       |                                         | <b>COLOR</b>                                                                 | ---     |        |          |                          |                 | --                                                                                                    |                     |
|               |                              |                                         |                                                                              |         |        |          |                          |                 |                                                                                                    |                     |
|               |                              |                                         |                                                                              |         |        |          |                          |                 |                                                                                                    |                     |
|               |                              |                                         |                                                                              |         |        |          |                          |                 |                                                                                                    |                     |
|               |                              |                                         |                                                                              |         |        |          |                          |                 |                                                                                                    |                     |
|               |                              |                                         |                                                                              |         |        |          |                          |                 |                                                                                                    |                     |
|               |                              |                                         |                                                                              |         |        |          |                          |                 |                                                                                                    |                     |
|               |                              |                                         |                                                                              |         |        |          |                          |                 |                                                                                                    |                     |

Gambar 5. 9 Tampilan Edit Produk

Halaman delete data produk, ketika diklik icon delete pada salah satu data produk maka akan muncul pop up informasi untuk melakukan konfirmasi apakah data produk tersebut benar di hapus atau tidak seperti seperti gambar 5.20 .

| <b>State Street</b><br>Limite Lister<br>. .<br><b>CONTRACTOR</b><br>-<br><b>Charles</b><br><b>Service Control</b><br><b>STATE</b><br><b>SERVICE COMPANY</b><br><b>Service Construction</b><br>-<br>-<br>-<br>--<br>-<br>--<br><b>The Company of Company</b><br>٠<br>٠<br><b>STATE</b><br>$-$<br><b>STATISTICS</b><br>$-$<br><b>COMMERCIAL</b><br><b>STATISTICS IN THE R. P. LEWIS CO., LANSING, MICH.</b><br><b>STATE</b><br>٠<br><b>Contract Contract Contract Contract</b><br>. .<br>. .<br>-<br>-<br><b>STATE</b><br><b>STATISTICS</b><br>٠<br>٠<br><b>STATISTICS</b><br><b>STATISTICS</b><br>-<br>. .<br>. .<br><br>. .<br>٠<br>. .<br><br>٠<br>-<br>۰<br>٠<br>-<br><b>START</b><br><b>STATISTICS</b><br>٠<br><b>State of Contract of Contract of Con-</b><br>. .<br>٠<br>. .<br>. .<br>٠<br>٠<br>-<br><b>ALCOHOL:</b><br><b>ALCOHOL:</b><br>-<br>--<br>. .<br>. .<br>. .<br>. .<br>. .<br><b>STATE</b><br>-<br><b>STATE</b><br><b>STATE</b><br>٠<br>-<br>----<br>n<br>. .<br>-<br>٠<br>-<br>٠<br>-<br><b><i><u>STATEMENTS</u></i></b><br><b>STATE</b><br>-<br><b>STATISTICS</b><br>--<br>۰<br><b>The Contract of the Contract of the Contract of the Contract of the Contract of the Contract of the Contract of the Contract of The Contract of The Contract of The Contract of The Contract of The Contract of The Contract </b><br>a m<br><b>STATISTICS</b><br>٠<br>. .<br>$\sim$<br>۰<br>-<br><br><b>THEFT</b><br><b>PERMIT</b><br>-<br>. .<br>٠<br>. .<br>-<br>. .<br>-<br>-<br><br><b>STATISTICS</b><br><b>STATISTICS</b><br>-<br>$\sim$<br>٠<br>. .<br>. .<br>.<br>٠<br><br>۰<br><br>---<br>-<br><b>STATISTICS</b><br>and the second state<br><b>School School Supporter</b> |  |  | La la VII-A<br>Senior de la plate cia qui des- |  |  |               |
|----------------------------------------------------------------------------------------------------|--|--|------------------------------------------------|--|--|---------------|
|                                                                                                    |  |  |                                                |  |  |               |
|                                                                                                    |  |  |                                                |  |  |               |
|                                                                                                    |  |  |                                                |  |  |               |
|                                                                                                    |  |  |                                                |  |  | - 0           |
|                                                                                                    |  |  |                                                |  |  | $\bullet$ O   |
|                                                                                                    |  |  |                                                |  |  | 63            |
|                                                                                                    |  |  |                                                |  |  | - 0           |
|                                                                                                    |  |  |                                                |  |  | $-a$          |
|                                                                                                    |  |  |                                                |  |  | <b>PE</b>     |
|                                                                                                    |  |  |                                                |  |  | Œ             |
|                                                                                                    |  |  |                                                |  |  | - 0           |
|                                                                                                    |  |  |                                                |  |  | - 0           |
|                                                                                                    |  |  |                                                |  |  | $\bullet$ (c) |
|                                                                                                    |  |  |                                                |  |  |               |
|                                                                                                    |  |  |                                                |  |  |               |
|                                                                                                    |  |  |                                                |  |  |               |
|                                                                                                    |  |  |                                                |  |  |               |
|                                                                                                    |  |  |                                                |  |  |               |
|                                                                                                    |  |  |                                                |  |  |               |

Gambar 5. 10 Tampilan Hapus Produk

catatan :

- Jika produk berwarna kuning, berarti stock < 5
- Jika produk berwarna merah artinya stock 0

• Kategori

Pada gambar 5.21 terdapat halaman kategori, Halaman Kategori digunakan untuk menampilkan kategori dari data.

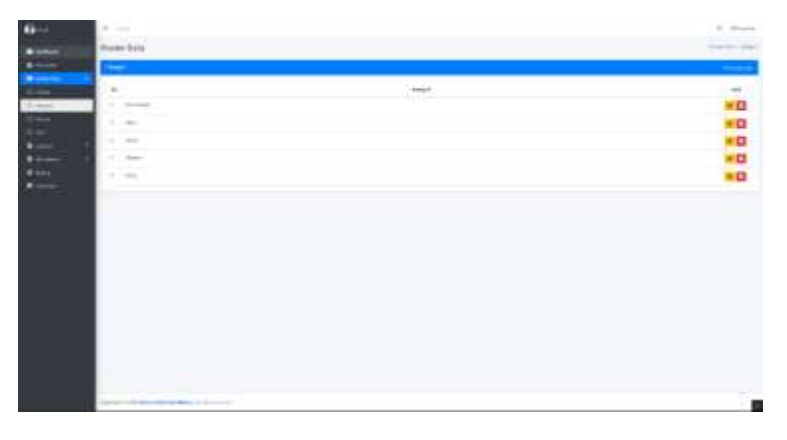

Gambar 5. 11 halaman awal dari page kategori

Pada gambar 5.22 terdapat form untuk menambahkan kategori, form tersebut digunakan untuk menambahkan data kategori dimana kategori tersebut dapat dipilih langsung.

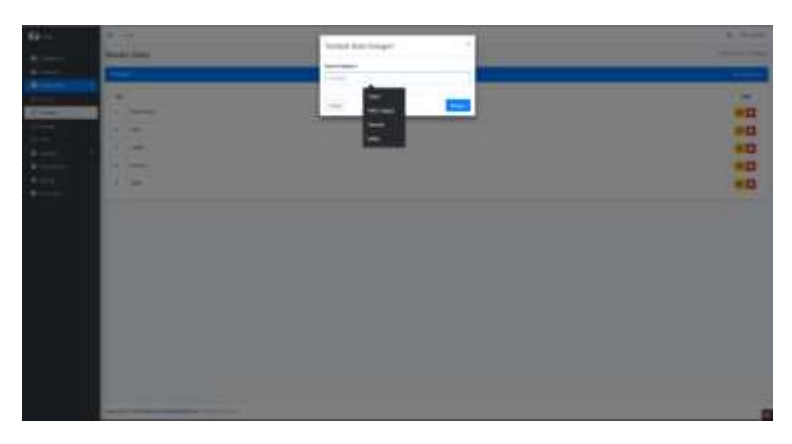

Gambar 5. 12 Tampilan Tambah Kategori

Pada gambar 5.23 terdapat form untuk menghapus kategori, form tersebut digunakan untuk menghapus data kategori ketika di klik icon edit maka akan muncul form pengeditan data.

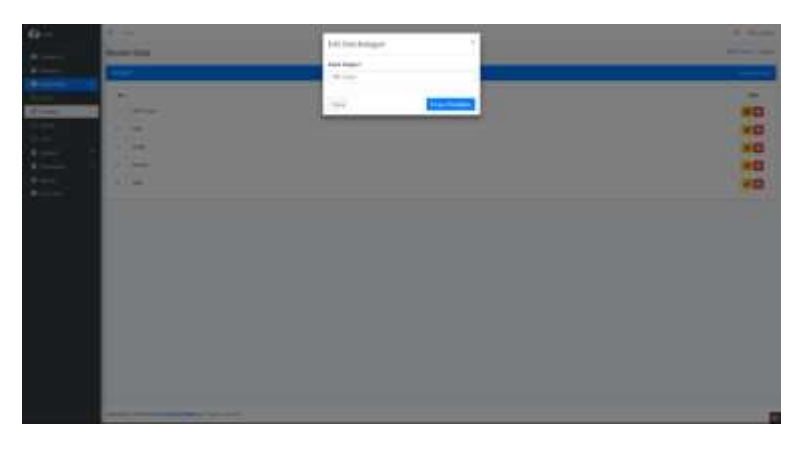

Gambar 5. 13 Tampilan Edit Kategori

Halaman hapus data salah satu kategori dimana jika di klik icon delet maka pop up akan muncul untuk melakukan konfirmasi apakah kategori tersebut dihapus atau tidak seperti pada gambar 5.24.

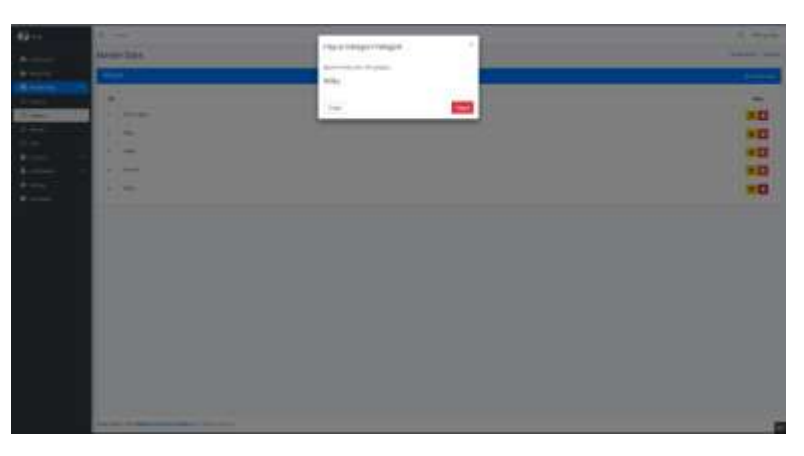

Gambar 5. 14 Tampilan Menghapus Kategori

• User

Halaman user menyimpan data data user. Pada halaman user terdapat tampilan untuk memperlihatkan role dari user yang terdapat pada halaman user seperti gambar 5.25

|       | a sur-         |                                                                                                    |                                |                                                                                                    |          | 2. Made       |
|-------|----------------|----------------------------------------------------------------------------------------------------|--------------------------------|----------------------------------------------------------------------------------------------------|----------|---------------|
|       | <b>Hanking</b> |                                                                                                    |                                |                                                                                                    |          | General Corp. |
|       | ٠              |                                                                                                    |                                |                                                                                                    |          | . .           |
|       |                |                                                                                                    |                                |                                                                                                    |          |               |
| E CON | $\equiv$<br>٠  | ment.<br><b>STATISTICS</b>                                                                                                | $\qquad \qquad =$<br>programs. | $\sim$<br>-                                                                                                    | $\sim$   | n             |
|       | u              | ×                                                                                                    |                                |                                                                                                    | Ξ        |               |
|       |                | $\sim$<br>a Kabu                                                                                                    | <b>CONTRACTOR</b><br>--        | $\frac{1}{2} \left( \frac{1}{2} \right) \left( \frac{1}{2} \right) \left( \frac{1}{2} \right)$<br>$\frac{1}{2} \left( \frac{1}{2} \right) \left( \frac{1}{2} \right) \left( \frac{1}{2} \right) \left( \frac{1}{2} \right) \left( \frac{1}{2} \right)$ |          | n             |
|       | ×<br>÷         | $\frac{1}{2} \left( \frac{1}{2} \right) \left( \frac{1}{2} \right) \left( \frac{1}{2} \right) \left( \frac{1}{2} \right)$ | وتبادعت                        | <b>CONTRACTOR</b><br>Top wind their<br>فالجزاز                                                                                                    |          | π             |
|       | ×              | $\frac{1}{2} \left( \frac{1}{2} \right) \left( \frac{1}{2} \right) \left( \frac{1}{2} \right)$                            | <b>MONTER</b>                  | <b>CONTRACTOR</b>                                                                                                    | $\equiv$ | O             |
| ⊟     |                |                                                                                                    |                                |                                                                                                    |          |               |
|       |                |                                                                                                    |                                |                                                                                                    |          |               |
|       |                |                                                                                                    |                                |                                                                                                    |          |               |
|       |                |                                                                                                    |                                |                                                                                                    |          |               |
|       |                |                                                                                                    |                                |                                                                                                    |          |               |
|       |                |                                                                                                    |                                |                                                                                                    |          |               |

Gambar 5. 15 halaman awal dari page user

Halaman tambah data user maka akan muncul form inputan untuk melakukan penambahan data user baru pada admin, pada halaman tambah user digunakan untuk admin ketika menerima pegawai baru atau menghapus data anggota seperti yang terlihat pada gambar 5.26.

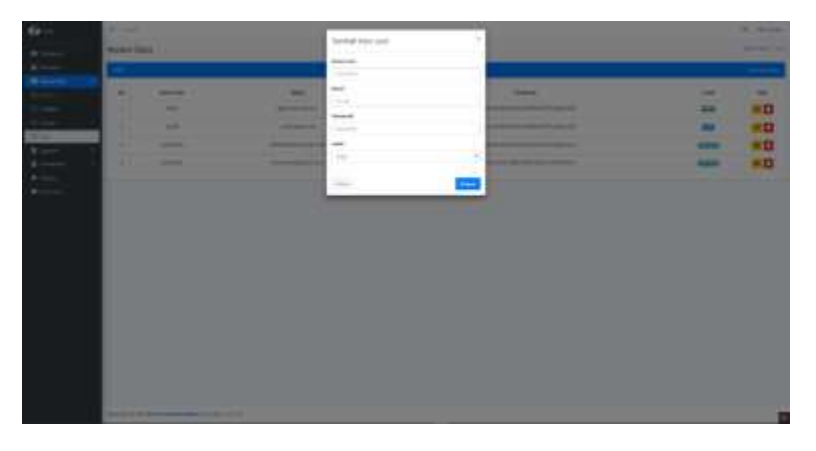

Gambar 5. 16 Tampilan Menambahkan User untuk kebutuhan toko

Halaman edit digunakan untuk proses perubahan data user maka form perubahan atau edit data akan ditampilkan maka hasil perubahan data tersebut ketika di simpan akan dilakukan perubahan sesuai dengan perubahan yang diberikan, seperti gambar 5.27.

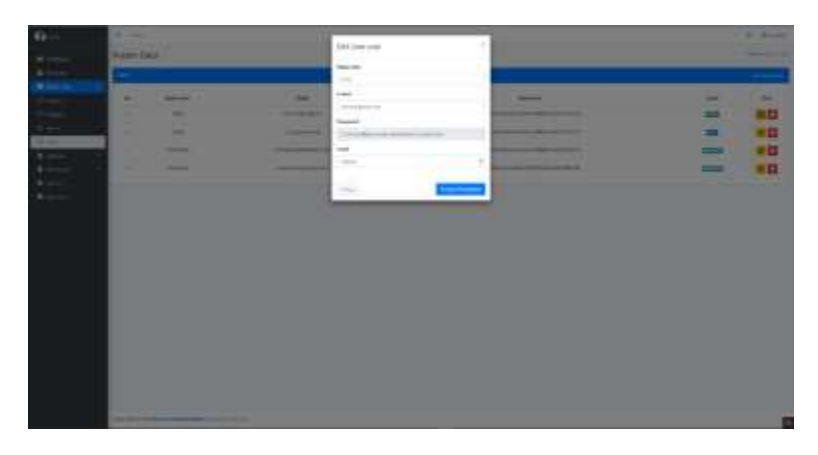

Gambar 5. 17 Tampilan Edit User

Halaman hapus ketika data user akan dihapus maka dilakuakn klik icon delete maka pop up akan muncul untuk melakukan konfirmasi apakah benar data tersebut dilakukan penghapusan seperti gambar 5.28.

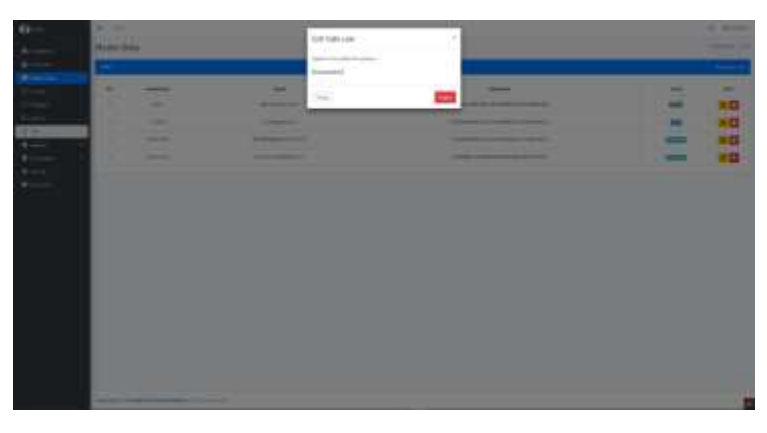

Gambar 5. 18 Tampilan Hapus User

Catatan : admin hanya bisa memberikan role admin dan kasir, untuk konsumen melakukan registrasi pada halaman registrasi yang ada pada halaman login

- b. Laporan
	- Harian

Halaman laporan harian digunaan untuk melihat data laporan untuk harian dengan dapat memilih tanggal maka data harian tersebut akan ditampilkan seperti gambar 5.28.

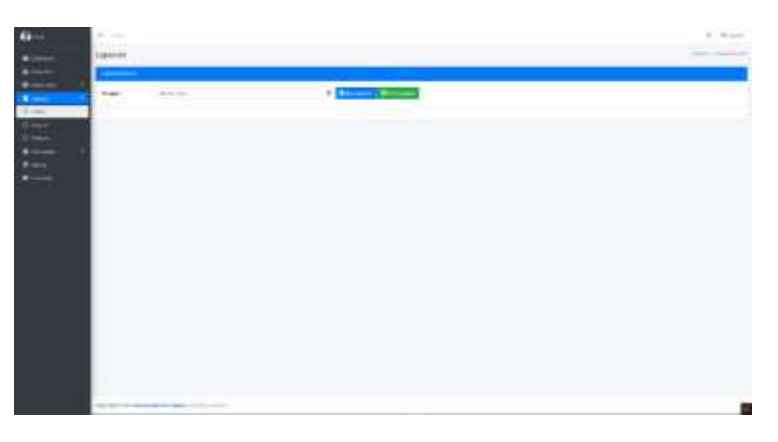

Gambar 5. 19 halaman awal laporan harian

Pada gambar 5.30 jika data yang di cari pada tanggal yang diinputkan tidak ada makan akan menampilkan pop up seperti dibawah ini.

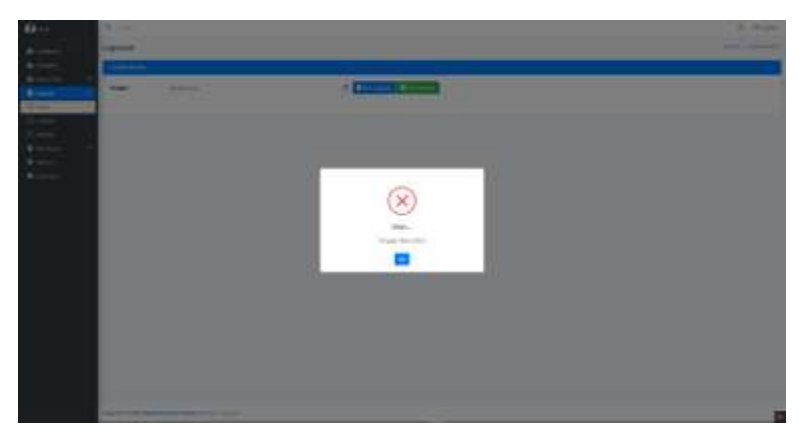

Gambar 5. 20 Tampilan error pencarian

Halaman data harian jika tanggal yang di inputkan ada maka data harian tersebut akan ditampilkan seperti gambar 5.31.

| l last<br>Licensin<br>≡<br><b>Important</b><br>____<br><b>Contract Contract</b><br>chains and<br><b>Traum</b><br><b>LEARNER</b><br>E<br><b>PERinner Side 15 Series</b><br>Edgewood in the property of the projection<br><b>Superer Railer Percented</b><br>contractor.<br><b>Househouse</b><br><b>Side Chape</b><br><b>Deal And</b><br>Dealer Hotel | $-1$ |
|----------------------------------------------------------------------------------------------------|------|
|                                                                                                    |      |
|                                                                                                    |      |
|                                                                                                    |      |
|                                                                                                    |      |
|                                                                                                    |      |
|                                                                                                    |      |
| V.<br>14th<br>44.911<br>mondate.<br>4,440<br>an anno                                                                                                    | ÷    |
| to mon-                                                                                                    | 448  |
|                                                                                                    |      |
|                                                                                                    |      |

Gambar 5. 21 Tampilan lihat laporan

Pada gambar 5.32, Halaman ketika admin ingin melakukan proses print data harian yang digunakan untuk menyimpan data menggunakan format PDF.

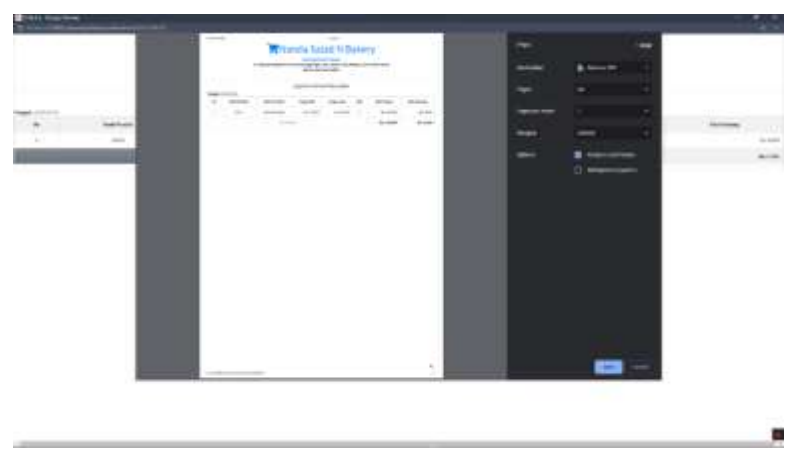

Gambar 5. 22 Tampilan Print Harian

c. Bulanan

Pada gambar 5.33 terdapat halaman laporan, bagian bulanan , halaman ini digunakan untuk melihat data laporan bulanan.

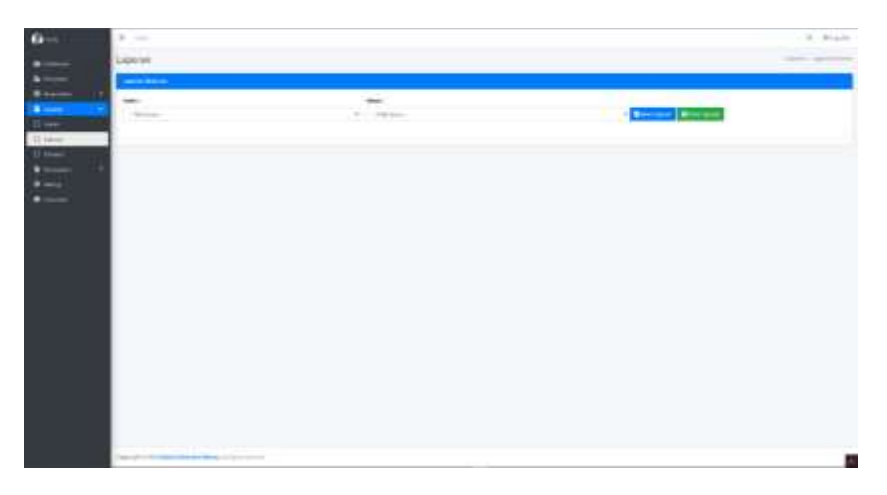

Gambar 5. 23 halaman awal laporan bulanan

Pada gambar 5.34 ketikan data bulanan yang dicari tidak ada makan akan menampilkan pop-up seperti dibawah ini.

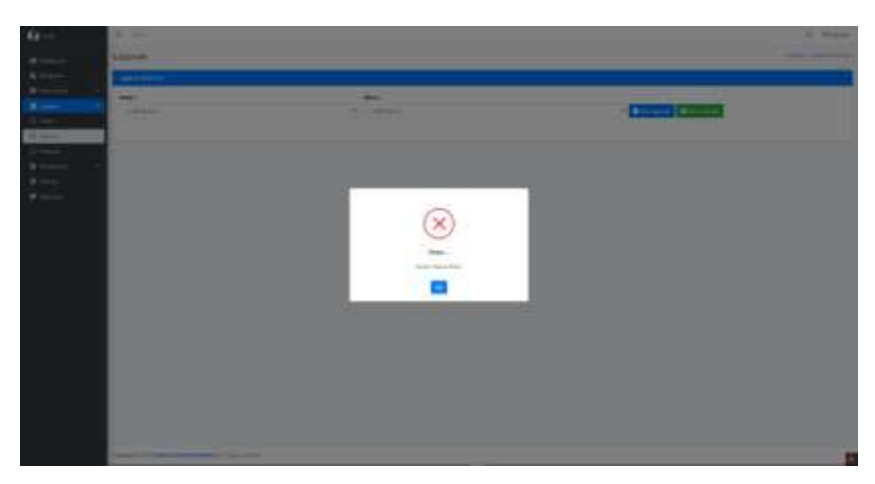

Gambar 5. 24 Tampilan error pencarian menu laporan bulanan

Halaman ketika data inputan bulanan yang dicari sesuai dan ada proses penjualan dan lain-lain maka data tersebut akan ditampilkan seperti Pada gambar 5.35.

| <b>AND</b>    | ٠<br>$-1000$      |                |                   |                                                                                                    |                    |                    | 11 March               |
|---------------|-------------------|----------------|-------------------|----------------------------------------------------------------------------------------------------|--------------------|--------------------|------------------------|
|               | Laster            |                |                   |                                                                                                    |                    |                    | content of the company |
|               | <b>Service</b>    |                |                   |                                                                                                    |                    |                    |                        |
|               | lease.            |                |                   |                                                                                                    |                    |                    |                        |
| Ξ             | ÷                 |                | π<br>51           |                                                                                                    |                    | <b>Brown Brown</b> |                        |
| (Direct)<br>E |                   |                |                   | Hardie Saad Whaterp<br><b>WARRANTEED FOR A</b><br>3-handmaker is alrea register to date woming, any besides.<br><b>Report Follows</b> | Contract of Street |                    |                        |
|               | <b>Belleville</b> |                |                   | Ligarra Rutimer Portestino                                                                                                    |                    |                    |                        |
|               | -                 | ۰              | -                 |                                                                                                    | <b>TELEVISION</b>  | $\frac{1}{2}$      |                        |
|               |                   | ٠              | 2014-1            |                                                                                                    | ALCOHOL:           |                    | $-0.00$                |
|               |                   | ٠              | <b>HEAR</b>       |                                                                                                    | 10 molt            |                    | to June                |
|               |                   | ٠              | <b>ANTICAL</b>    |                                                                                                    | to since           |                    | <b>Business</b>        |
|               |                   | ×              | <b>ATLANT</b>     |                                                                                                    | 12 month           |                    | To sales               |
|               |                   | $\sim$         | <b>NAME</b>       |                                                                                                    | the streets.       |                    | Scientists             |
|               |                   | <b>William</b> | <b>STATISTICS</b> |                                                                                                    | Science.           |                    | <b>Secretary</b>       |
|               |                   |                | ---               |                                                                                                    | $4 - 30 + 64$      |                    | <b>GLACIER</b>         |

Gambar 5. 25 Tampilan laporan bulanan

Pada gambar 5.36 terdapat halaman ketika admin ingin melakukan print data laporan bulanan yang menggunakan format PDF.

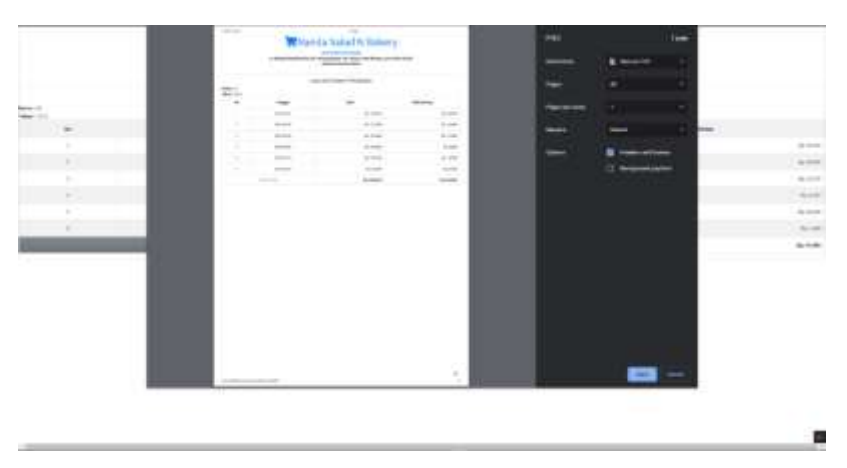

Gambar 5. 26 Tampilan print laporan bulanan

## d. Tahunan

Halaman laporan tahunan digunaan untuk melihat data laporan untuk tahunan dengan dapat memilih tahun maka data tersebut akan ditampilkan seperti gambar 5.37.

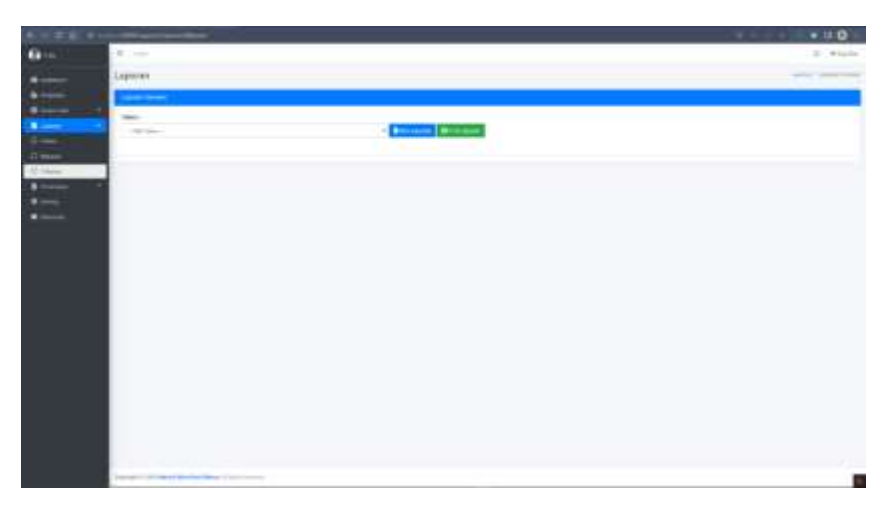

Gambar 5. 27 halaman awal laporan tahunan

Pada gambar 5.38 halaman ketikan data tahunan yang dicari tidak ada makan akan menampilkan tampilan seperti dibawah ini.

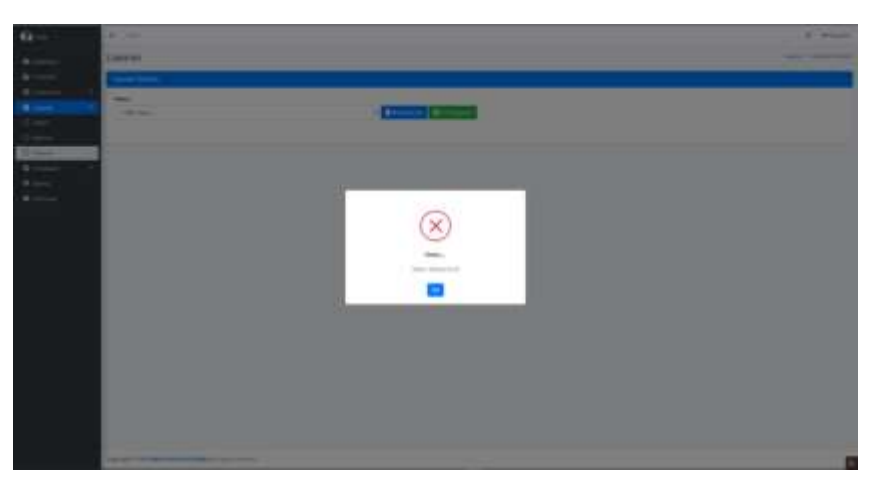

Gambar 5. 28 Tampilan error laporan tahunan

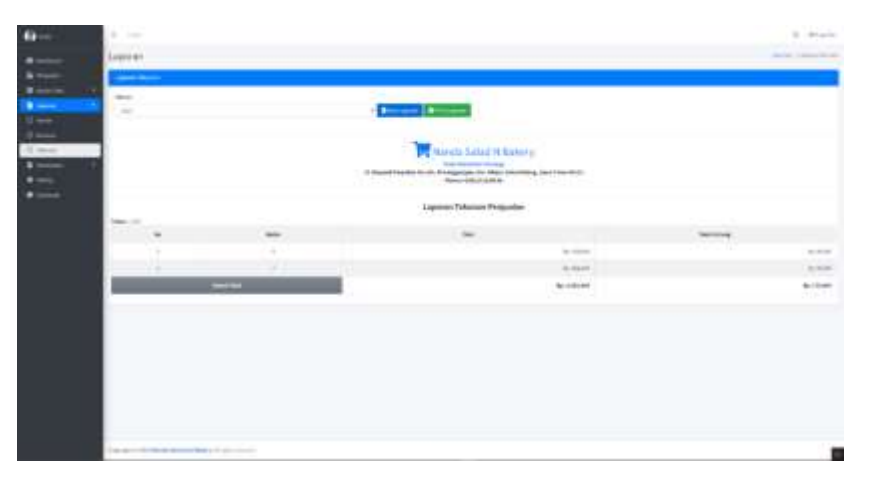

Halaman ketika data inputan tahunan yang dicari sesuai dan ada proses penjualan dll maka data tersebut akan ditampilkan seperti gambar 5.39.

Gambar 5. 29 Tampilan laporan tahunan

Pada gambar 5.40 terdapat halaman ketika admin ingin melakukan print data laporan tahunan yang menggunakan format PDF.

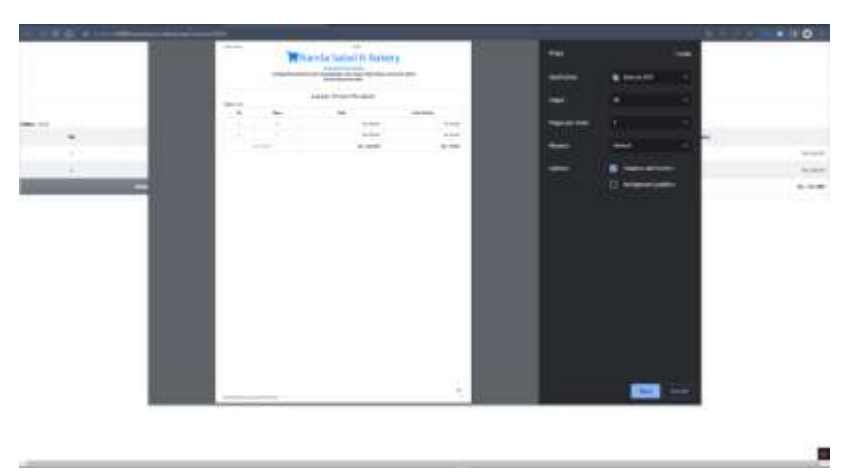

Gambar 5. 30 Tampilan print laporan tahunan

## e. Komentar

Pada gambar 5.41 terdapat Halaman komentar digunakan untuk melihat hasil komentar dari user yang masuk maka data komentar ini akan disimpan untuk dapat ditindak lanjuti untuk masalah produk yang ada atau sebagai bahan evaluasi.

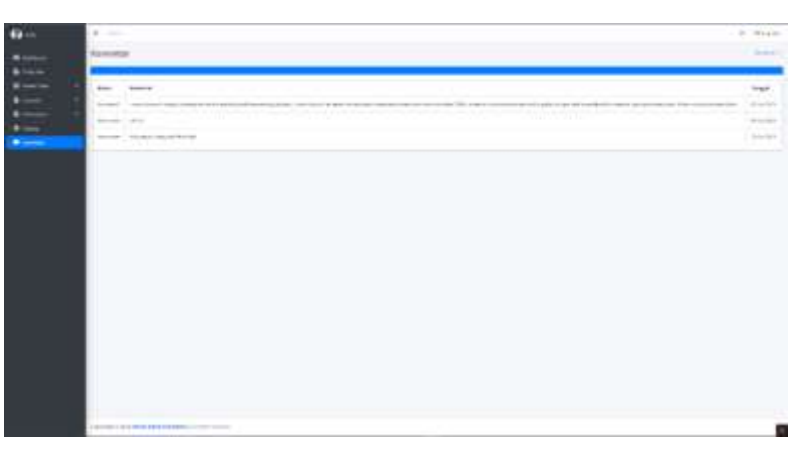

Gambar 5. 31 halaman admin untuk melihat komentar dari konsumen

f. Kasir

Pada gambar 5.42, terdapat halaman kasir digunakan untuk proses pembayaran berikut tampilan awal dari sistem pembayaran.

|                                          |                    | <b>Wheat</b>           |                               |                            |              | <b>B</b> Subtract |                    |              |
|------------------------------------------|--------------------|------------------------|-------------------------------|----------------------------|--------------|-------------------|--------------------|--------------|
| <b>Ballist Mills</b><br><b>HERTABILI</b> | Team<br>18-54 0930 | $\sim$<br><b>HARRY</b> | <b>Solution</b><br><b>AND</b> |                            |              |                   |                    | Rp.0         |
| Sale Serra                               | <b>CO</b> Hotel    |                        | <b>College</b>                | the control of the control |              | ×                 | <b>Call and</b>    |              |
| $\sim$                                   | <b>HomePressed</b> |                        | Ampri                         |                            | <b>Heath</b> | $\omega$          | <b>Total Arrun</b> | $\mathbf{m}$ |
|                                          |                    |                        |                               | Nol Ruplah                 |              |                   |                    |              |
|                                          |                    |                        |                               |                            |              |                   |                    |              |
|                                          |                    |                        |                               |                            |              |                   |                    |              |
|                                          |                    |                        |                               |                            |              |                   |                    |              |
|                                          |                    |                        |                               |                            |              |                   |                    |              |
|                                          |                    |                        |                               |                            |              |                   |                    |              |
|                                          |                    |                        |                               |                            |              |                   |                    |              |
|                                          |                    |                        |                               |                            |              |                   |                    |              |
|                                          |                    |                        |                               |                            |              |                   |                    |              |
|                                          |                    |                        |                               |                            |              |                   |                    |              |

Gambar 5. 32 Halaman awal untuk kasir

Pada gambar 5.43 , ketika produk akan dilakukan proses pembayaran maka kasir akan mencari produk yang diambil oleh user untuk dilakukan kakulasi harga dari setiap produk yang diambil pada took offline.

|                             |         | <b>Children</b>         |                                            |                                                                                                    |  |                                   |                | --    |
|-----------------------------|---------|-------------------------|--------------------------------------------|----------------------------------------------------------------------------------------------------|--|-----------------------------------|----------------|-------|
| _<br>_<br><b>STATISTICS</b> | _<br>-- | -<br><br><b>Program</b> | Customer Ave.<br>-702.-<br>line, 1 o lines |                                                                                                    |  | <b>CONTRACTOR</b><br><b>START</b> |                |       |
| . .                         | _       |                         |                                            | At the company of the company of the company of the company of the company of the company of                                                                                                    |  | <b>SILLER</b>                     |                |       |
| _                           |         |                         |                                            | and the control of the California and con-<br>at the testimal design of the<br><u>ille leel fall and</u>                                                                                                    |  | ×                                 |                |       |
|                             |         |                         |                                            | 1 30 900 900 11<br>and the state of the control of the con-                                                                                                    |  |                                   |                |       |
|                             |         |                         |                                            | a formal considerable for the dealer hand and considerable to the constraint of the con-<br>$\mathcal{A} = -\mathbf{m}\mathbf{e} \quad \text{and} \quad \mathcal{A} = \mathbf{m}\mathbf{e} \quad \mathcal{A} = \mathbf{e}$ |  |                                   |                | _____ |
|                             |         |                         |                                            | and the advance in an agreeable that start and<br>at the states when the                                                                                                    |  |                                   | в              |       |
|                             |         |                         |                                            | <b>NEWS CONTRACTOR</b><br>12 Set Avenue, Solar L. E.<br>The Second Commercial Contract Com-                                                                                                    |  |                                   |                |       |
|                             |         |                         |                                            | beneficial contents of a standard contribution of<br>The same team and a series of the con-<br>the contract of the annual fundamental                                                                                      |  |                                   | ٠              |       |
|                             |         |                         |                                            | 1 .- 100 .- \$1000-000 .- \$1.000 .- \$1.100                                                                                                    |  |                                   |                |       |
|                             |         |                         |                                            | complete the department de primeiro del ci                                                                                                    |  |                                   |                |       |
|                             |         |                         |                                            | and the company's company's and the                                                                                                    |  |                                   |                |       |
|                             |         |                         |                                            | Commercial distances in a consistent<br>2 20 2000 2000 11                                                                                                    |  |                                   | ÷              |       |
|                             |         |                         | Stanley and the con-                       |                                                                                                    |  |                                   | <b>Contact</b> |       |
|                             |         |                         |                                            |                                                                                                    |  |                                   |                |       |
|                             |         |                         |                                            |                                                                                                    |  |                                   |                |       |
|                             |         |                         |                                            |                                                                                                    |  |                                   |                |       |
|                             |         |                         |                                            |                                                                                                    |  |                                   |                |       |
|                             |         |                         |                                            |                                                                                                    |  |                                   |                |       |

Gambar 5. 33 Tampilan pencarian produk

Halaman chart digunakan untuk menampung produk apa saja yang dilakukan pembayaran seperti Pada gambar 5.44.

|                                                                                                |                        | $-$ 19 mm                          |                                           |                                                                          | $\alpha$ (see ). |                      |            |
|------------------------------------------------------------------------------------------------|------------------------|------------------------------------|-------------------------------------------|--------------------------------------------------------------------------|------------------|----------------------|------------|
| $\frac{1}{1-\epsilon}$                                                                         | $\frac{1}{1+\alpha+1}$ | $_{\rm{stat}}$                     | Ξ                                         |                                                                          |                  |                      | Rp. 60,000 |
| $\frac{1}{2} \left( \frac{1}{2} \right) \left( \frac{1}{2} \right) \left( \frac{1}{2} \right)$ | 489                    |                                    | the country of the                        |                                                                          |                  | $17 - 100$           |            |
| $\frac{1}{2}$<br>$\sim$                                                                        |                        | <b>COLOR</b><br><b>SECOND ROOM</b> | $\rightarrow$<br>m<br>m<br><b>SERVICE</b> | $\frac{1}{2} \frac{1}{2} \frac{1}{2} \frac{1}{2} \frac{1}{2}$<br>to both | $\mu$<br>$\sim$  | <b>Color</b><br>1000 | ä          |
|                                                                                                |                        |                                    | <b>Enan Palan Rhu Hussali</b>             |                                                                          |                  |                      |            |
|                                                                                                |                        |                                    |                                           |                                                                          |                  |                      |            |
|                                                                                                |                        |                                    |                                           |                                                                          |                  |                      |            |
|                                                                                                |                        |                                    |                                           |                                                                          |                  |                      |            |
|                                                                                                |                        |                                    |                                           |                                                                          |                  |                      |            |
|                                                                                                |                        |                                    |                                           |                                                                          |                  |                      |            |
|                                                                                                |                        |                                    |                                           |                                                                          |                  |                      |            |
|                                                                                                |                        |                                    |                                           |                                                                          |                  |                      |            |
|                                                                                                |                        |                                    |                                           |                                                                          |                  |                      |            |
|                                                                                                |                        |                                    |                                           |                                                                          |                  |                      |            |
|                                                                                                |                        |                                    |                                           |                                                                          |                  |                      |            |
|                                                                                                |                        |                                    |                                           |                                                                          |                  |                      |            |

Gambar 5. 34 Tampilan keranjang kasir

Halaman ketika dilakukan pembayaran maka akan muncul modal dari kasir seperti form berikut.

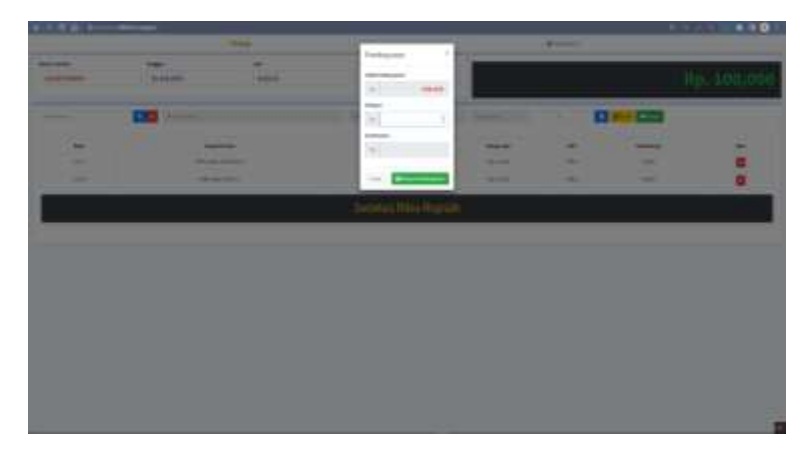

Gambar 5. 35 Tampilan pembayaran

Pada gambar 5.46 terdapat peringatan ketika kasir menginputkan modal kurang dari harga akan muncul informasi nominal yang dimasukan kurang

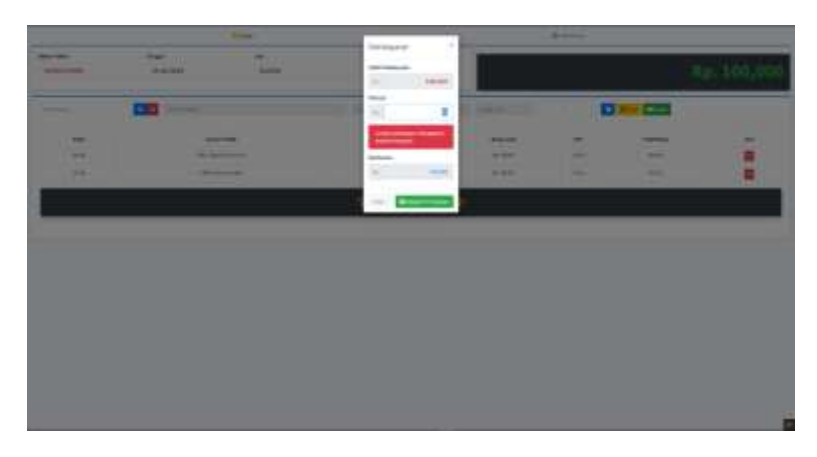

Gambar 5. 36 Tampilan hasil input lebih rendah dari total bayar

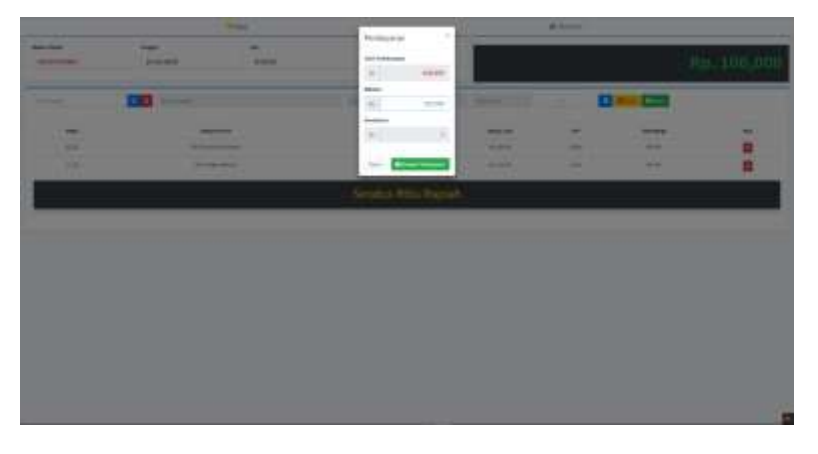

Gambar 5. 37 Tampilan pembayaran sesuai

Pada gambar 5.47 Halaman setelah dilakukan proses transaksi maka akan muncul pembelian yang dilakukan oleh pelanggan berhasil dilakukan pembelian seperti pada gambar 5.48.

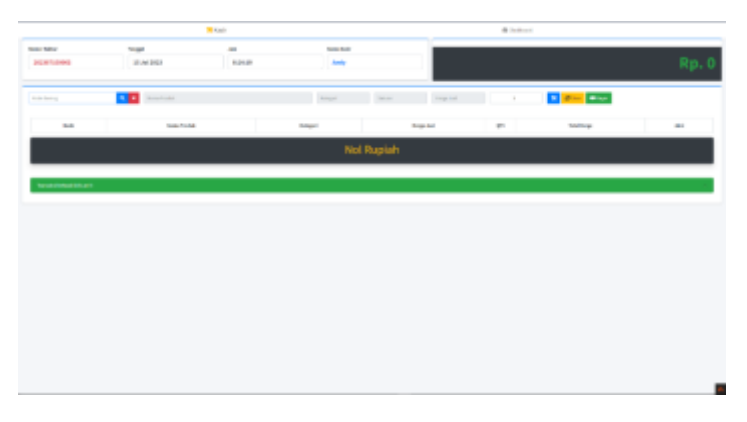

Gambar 5. 38 Tampilan setelah melakukan transaksi

g. User

Pada gambar 5.49 merupakan halaman awal konsumen setelah melakukan proses login.

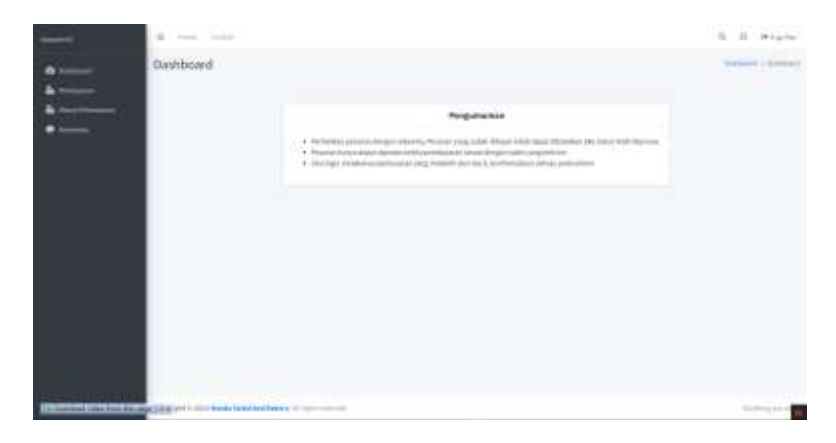

Gambar 5. 39 halaman awal konsumen ketika login

• Pemesanan

Pada gambar 5.50 terdapat halaman pemesanan. Halaman ini digunakan konsumen untuk melakukan pemesanan mengenai produk yang dipilih akan muncul langsung harga dari produk tersebut.

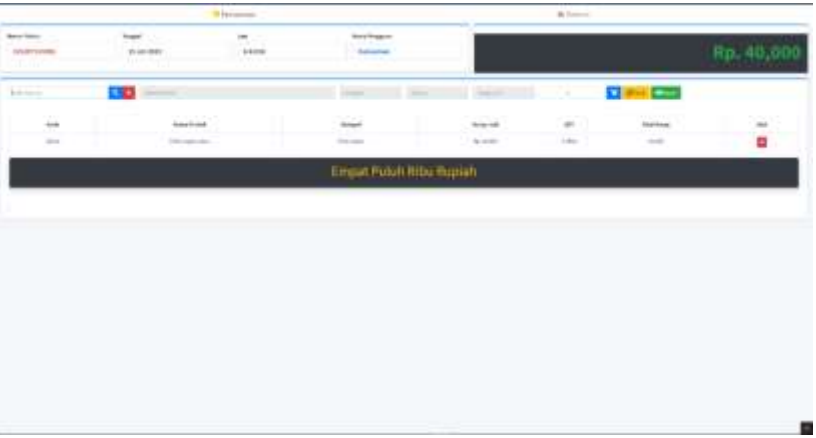

Gambar 5. 40 Tampilan pemesanan konsumen

Pada gambar 5.51 terdapat Halaman ketika konsumen akan melakukan pencarian produk yang akan dibeli.

|                      |                        | <b>P.</b> Accountable |                     |            |                | <b>B</b> School |                  |        |
|----------------------|------------------------|-----------------------|---------------------|------------|----------------|-----------------|------------------|--------|
| Notice Network       | <b>Terrant</b>         | $\lambda$             | <b>Note Program</b> |            |                |                 |                  |        |
| 2010/07/1999 1       | 33 24 28 31            | 640.49                | European            |            |                |                 |                  | Rp. 0  |
|                      |                        |                       |                     |            |                |                 |                  |        |
| <b>State Service</b> | <b>CO</b> Service      |                       | target the base     |            | <b>Company</b> | $\mathbf{r}$    | <b>D</b> Die Boo |        |
| $_{\rm max}$         | <b>External Avenue</b> |                       | <b>Adapt</b>        |            | <b>Regular</b> | spy             | Total Kinga      | $\sim$ |
|                      |                        |                       |                     | Nol Rupiah |                |                 |                  |        |
|                      |                        |                       |                     |            |                |                 |                  |        |
|                      |                        |                       |                     |            |                |                 |                  |        |
|                      |                        |                       |                     |            |                |                 |                  |        |
|                      |                        |                       |                     |            |                |                 |                  |        |
|                      |                        |                       |                     |            |                |                 |                  |        |
|                      |                        |                       |                     |            |                |                 |                  |        |
|                      |                        |                       |                     |            |                |                 |                  |        |
|                      |                        |                       |                     |            |                |                 |                  |        |
|                      |                        |                       |                     |            |                |                 |                  |        |
|                      |                        |                       |                     |            |                |                 |                  |        |
|                      |                        |                       |                     |            |                |                 |                  |        |
|                      |                        |                       |                     |            |                |                 |                  |        |
|                      |                        |                       |                     |            |                |                 |                  |        |
|                      |                        |                       |                     |            |                |                 |                  |        |

Gambar 5. 41 Tampilan pencarian produk

Pada gambar 5.52 Halaman ketika konsumen telah menemukan produk mana yang akan dibeli maka akan menampilkan produk mana yang akan diambil dan berapa jumlah pesanan yang diambil.

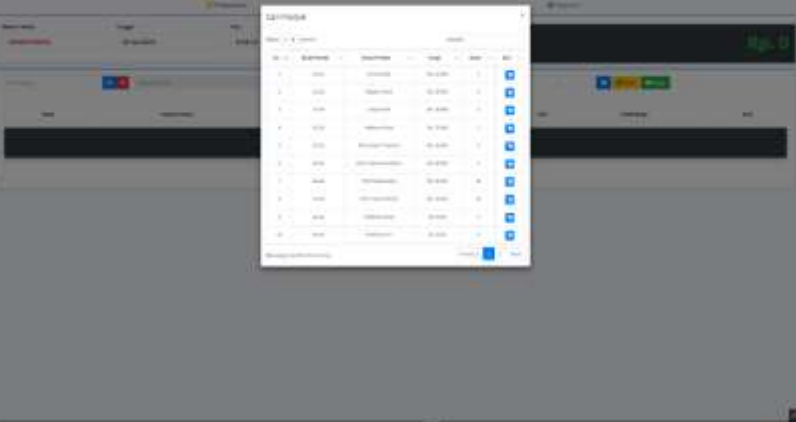

Gambar 5. 42 Tampilan konsumen mencari informasi produk

Pada gambar 5.53 menampilkan halaman ketika produk yang diambil oleh konsumen disimpan dikeranjang.

| <b>P. Fernando</b>  |                   |                          |                      |                    |                    | <b>B</b> Interi          |                          |  |        |  |
|---------------------|-------------------|--------------------------|----------------------|--------------------|--------------------|--------------------------|--------------------------|--|--------|--|
| <b>Scientifiche</b> | Teleph            | $\overline{\phantom{a}}$ | <b>Note Pergussy</b> |                    |                    |                          |                          |  |        |  |
| задегания:          | 23 26 35 23       | 84326                    |                      | Ranguman           |                    |                          |                          |  | Rp. 0  |  |
|                     |                   |                          |                      |                    |                    |                          |                          |  |        |  |
| $\sim$              | <b>CONTRACTOR</b> |                          |                      | money and the con- | and the control of |                          | <b>Call Print</b> Editor |  |        |  |
|                     |                   |                          |                      |                    |                    |                          |                          |  |        |  |
| <b>Suit</b>         | <b>Base Podel</b> |                          | <b>New Orleans</b>   |                    | hop hel            | $\overline{\phantom{a}}$ | <b>Southway</b>          |  | $\sim$ |  |
| Nol Rupiah          |                   |                          |                      |                    |                    |                          |                          |  |        |  |
|                     |                   |                          |                      |                    |                    |                          |                          |  |        |  |
|                     |                   |                          |                      |                    |                    |                          |                          |  |        |  |
|                     |                   |                          |                      |                    |                    |                          |                          |  |        |  |
|                     |                   |                          |                      |                    |                    |                          |                          |  |        |  |
|                     |                   |                          |                      |                    |                    |                          |                          |  |        |  |
|                     |                   |                          |                      |                    |                    |                          |                          |  |        |  |
|                     |                   |                          |                      |                    |                    |                          |                          |  |        |  |
|                     |                   |                          |                      |                    |                    |                          |                          |  |        |  |
|                     |                   |                          |                      |                    |                    |                          |                          |  |        |  |
|                     |                   |                          |                      |                    |                    |                          |                          |  |        |  |
|                     |                   |                          |                      |                    |                    |                          |                          |  |        |  |
|                     |                   |                          |                      |                    |                    |                          |                          |  |        |  |
|                     |                   |                          |                      |                    |                    |                          |                          |  |        |  |
|                     |                   |                          |                      |                    |                    |                          |                          |  |        |  |
|                     |                   |                          |                      |                    |                    |                          |                          |  |        |  |

Gambar 5. 43 Tampilan cart konsumen

• Status Pemesanan

Halaman status pemesanan yang digunakan oleh admin untuk mengetahui status pemesanan yang yang ada seperti Pada gambar 5.54

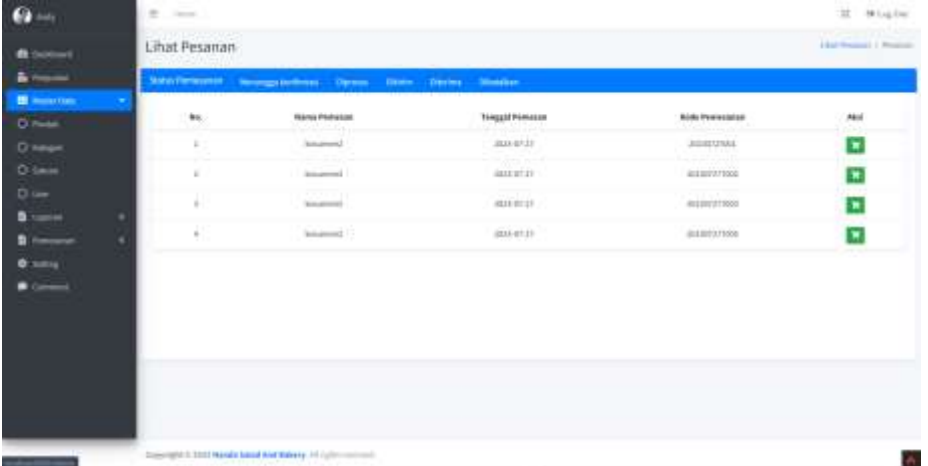

Gambar 5.54 Gambar status pesanan pada halaman admin

Setelah itu pada ketika mengakses button keranjang pada tiap pesanan, maka akan menampilkan detail status pesanan, pada detail status pesanan, terdapat beberapa attribut seperti nama pembeli, nomor handphone yang bisa dihubungi, alamat pengantaran, bukti

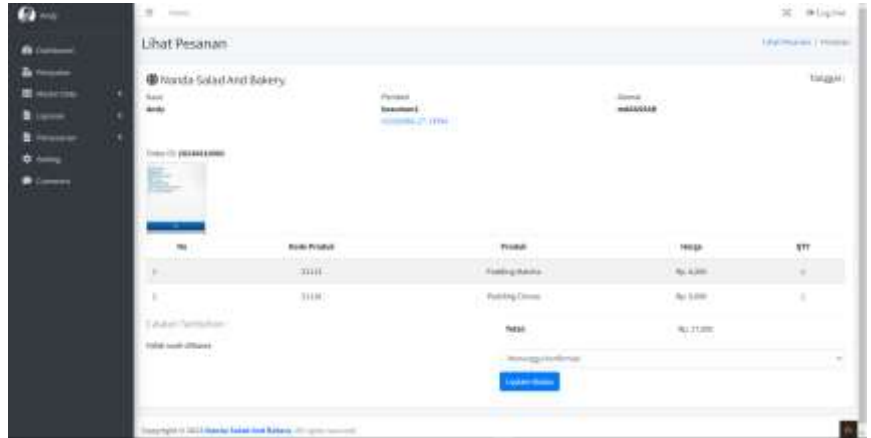

pembayaran dan status pemesanan yang dapat diubah oleh admin Pada gambar 5.55.

Gambar 5.55 Gambar detail status pemesanan

Pada gambar 5.56 terdapat halaman status pemesanan digunakan oleh konsumen untuk mengetahui status pemesanan terkini.

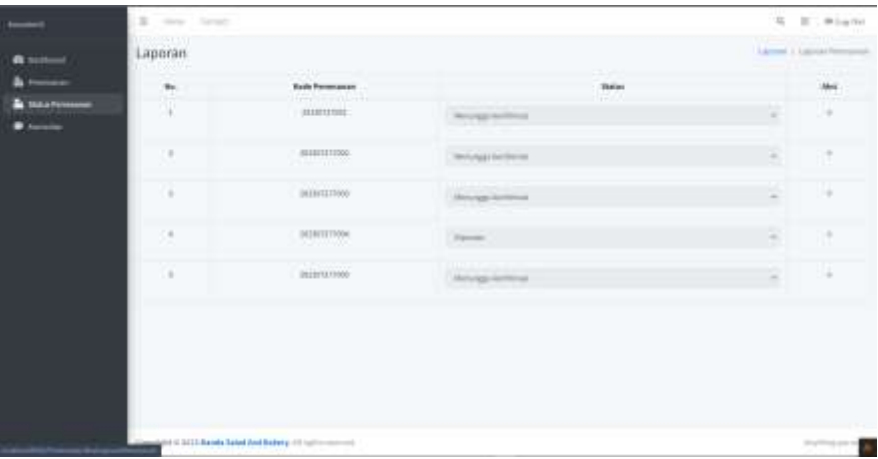

Gambar 5.56 Tampilan awal status pemesanan

Setelah itu rincian status pemesanan di filter berdasarkan kode transaksi yang ada seperti pada gambar 5.57

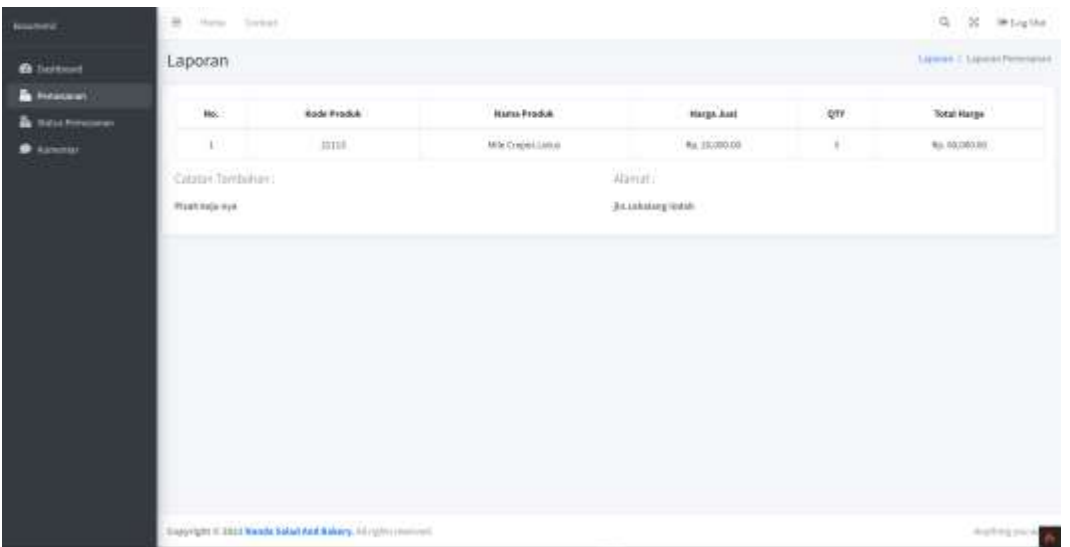

Gambar 5.57 tampilan rincian pemesanan

• Komentar

Pada gambar 5.58 terdapat halaman komentar digunakan oleh konsumen untuk melakukan komentar untuk di tindak lanjuti oleh admin.

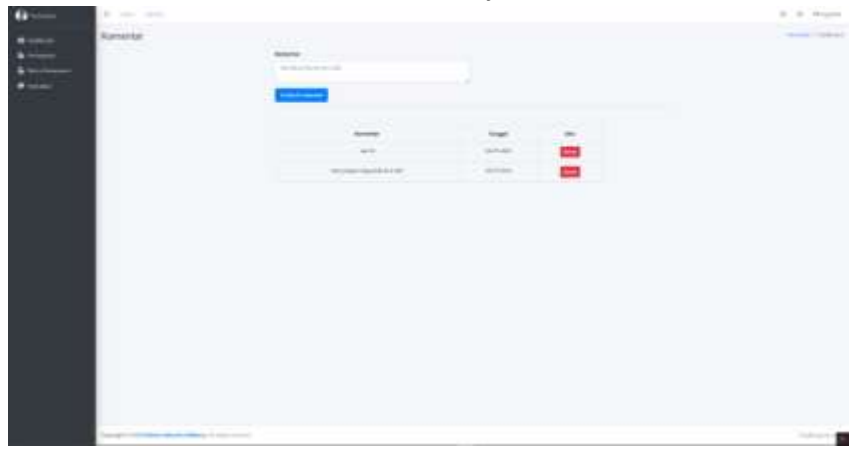

Gambar 5. 58 Tampilan komentar konsumen

Halaman ketika clik komentar maka akan muncul isi komentar terlebih dahulu sebelum dikirim seperti Pada gambar 5.59

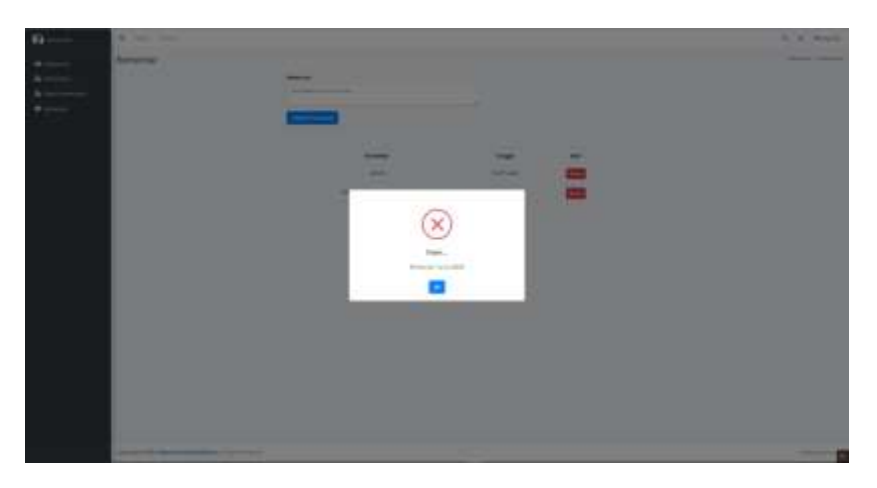

Gambar 5. 59 Tampilan error komentar konsumen

Pada gambar 5.60 terdapat halaman ketika konsumen melakukan penghapusan komentar yang telah dilakukan maka akan muncul konfirmasi apakah komentar akan dihapus atau tidak.

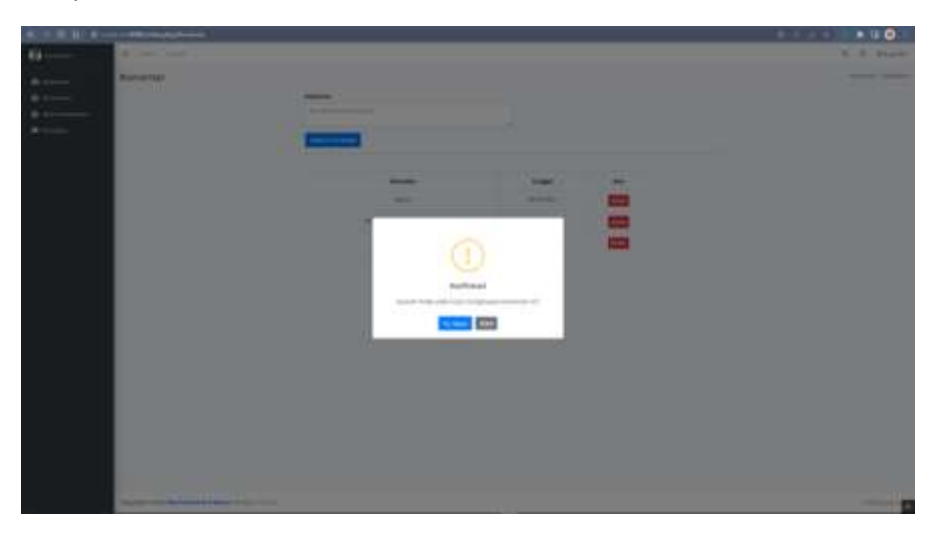

Gambar 5. 60 Tampilan Menghapus Komentar

Ketika data yang dilakukan konfirmasi penghapusan maka akan muncul pembaharuan halaman Pada gambar 5.60.

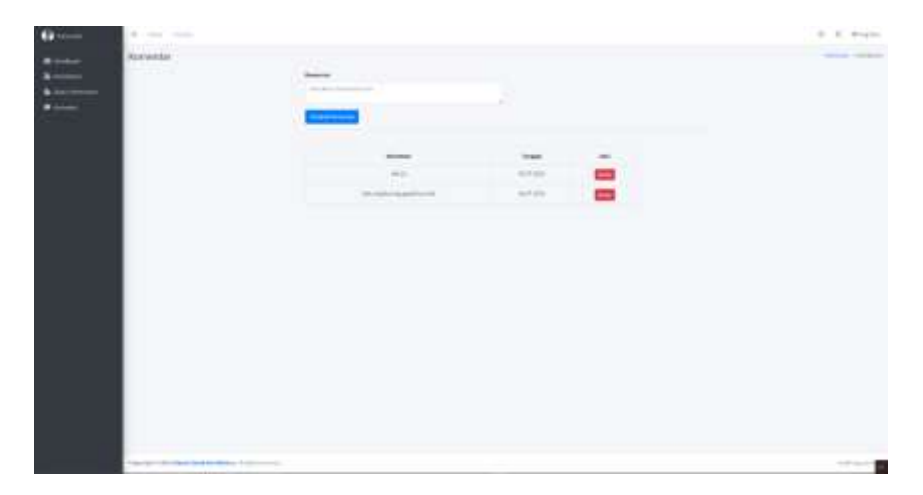

Gambar 5. 61 Tampilan komentar telah dihapus

3.